# Hey engineering! Be connected coders

Software projects used to be lonely places for developers. You used to check out code and commit changes in isolation from operations and service management teams. Today we have the latest in DevOps tools that join up and automate coding and deployment processes, but our users and business stakeholders don't live there.

**Frequent, clear** 

stakeholder updates.

Better connected

DevOps teams.

Video conversations anytime.

Cisco Webex Teams fills the communications gap between coders, end users, and business stakeholders by providing one easy-to-use platform for messaging, meeting, and file sharing. Use Webex Teams to have conversations along the entire software development lifecycle, to ensure you build the best product.

> Collapse the distance between coders and the business.

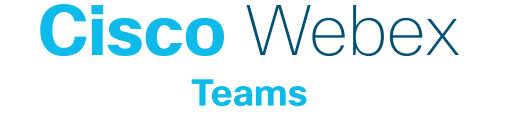

### Get connected

Create a space to keep in touch with operational teams, testers, product managers and end users for each project. Use this as your hub to share iterations and to get feedback.

[How to create a space](https://collaborationhelp.cisco.com/article/hk71r4)

[How to send messages](https://collaborationhelp.cisco.com/article/nzdptdq)

#### Spread information

Send messages to your team anytime, and attach files to show your progress. Share UI screenshots to explain features or troubleshoot bugs with end users.

[How to share files](https://collaborationhelp.cisco.com/article/yuwad5)

## Upgrade to real-time conversations

When only a call will do, schedule a meeting or talk face-to-face instantly over HD video. Share the content on your screen that you want to discuss.

[How to start a video call](https://collaborationhelp.cisco.com/article/ge0ybp)

#### Virtual brainstorming

Start a whiteboard to visually think through information flows and complex problems with your team and stakeholders. Whiteboards are automatically saved in a space for future reference.

[How to use whiteboards](https://collaborationhelp.cisco.com/article/pmml7v)

## Keep the business informed

Use announcement-only spaces to publish priority messages and updates to different groups of stakeholders. You can set up some spaces where only moderators can post. You can view a count and list of people who read the updates.

[How to set up](https://collaborationhelp.cisco.com/article/n0wbhrz)  [announcement spaces](https://collaborationhelp.cisco.com/article/n0wbhrz)

**[Love this?](https://www.ciscofeedback.vovici.com/se/6A5348A73F89FDE8)**